# **REFERENZKARTE Liste und Elemente 2** Kapitel **D.9**

# **Detailansicht - Element-Einstellungen für die Anzeige**

Beispielhaft wird ein Artikel-Element mit unterschiedlichen Element-Einstellungen beschrieben.

Ein Veranstaltung-Element folgt der gleichen optischen Gestaltung, hat aber zusätzliche Parameter.

### **Artikel - Detailansicht**

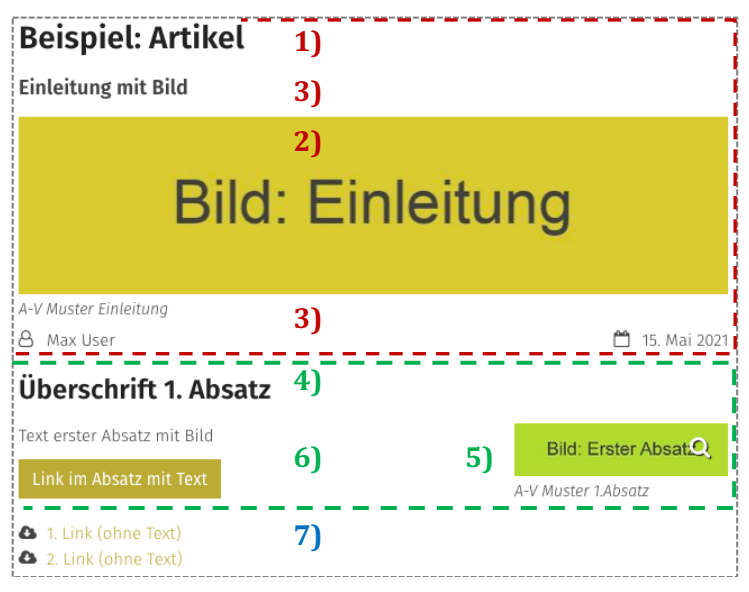

Darstellung mit den Element-Einstellungen, wie unten links gezeigt!

#### **Key-Visual**

- **1) Titel**
- **2) Bild**
- **3) Text**

**Bildformat:** Wie im Inhalt eingestellt

**Erster Absatz** (mit Link-Abschnitt)

- **4) Überschrift**
- **5) Bild**
- **6) Text**
- 2. **u.** 3. Absatz (nur Link-Abschnitte!)
	- **7) Download (Links) als Liste**  $\checkmark$

### **Element-Einstellungen: Formatter Artikel Detailansicht'**

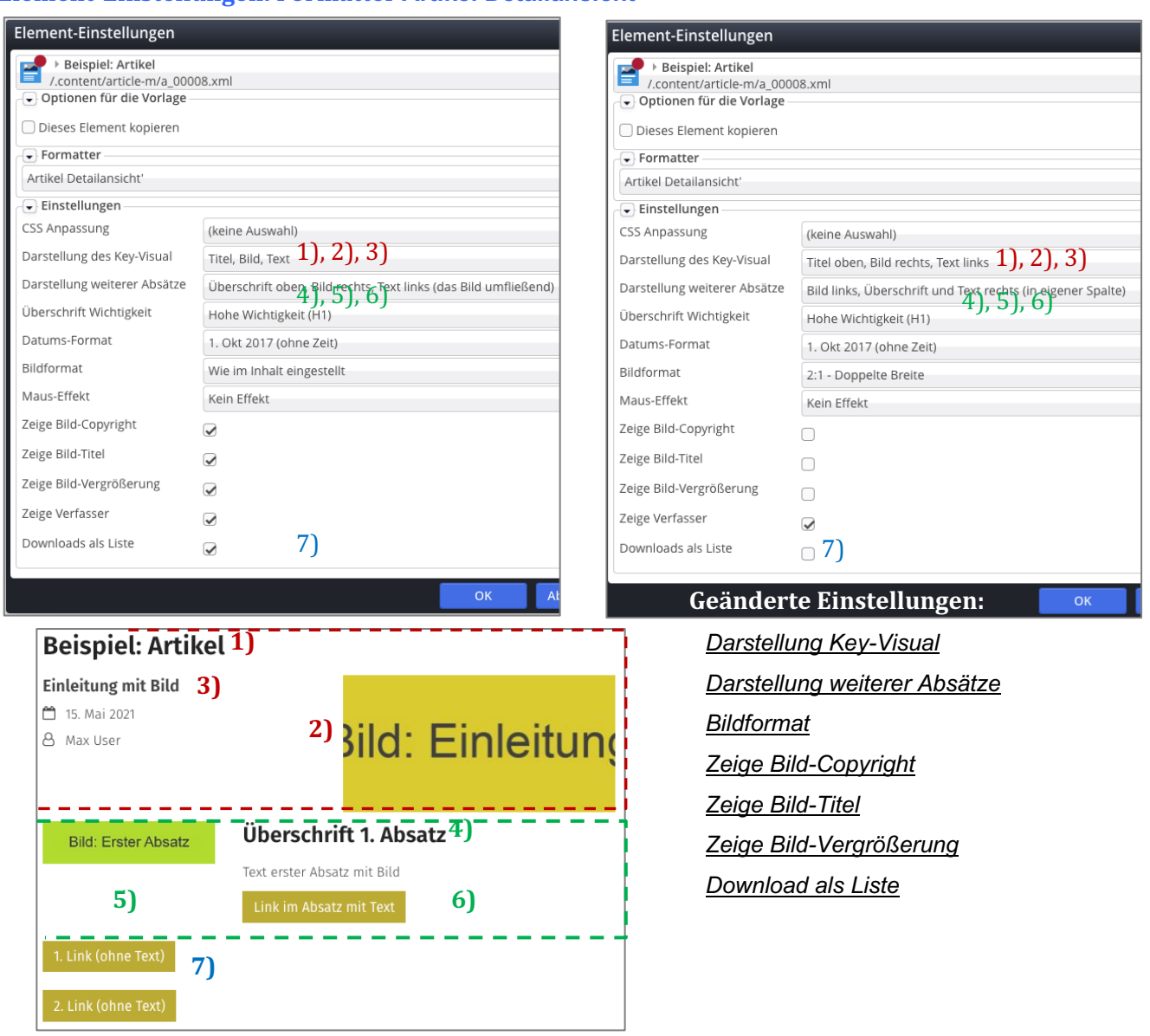